# **Wie kommt der Elefant ins Internet ?**

oder: Responsive Images, Bildformate und Optimierung

von Felix Kirmaier

# Über mich

Felix Kirmaier

Frontendentwickler aus München

TYPO3 Integrator

RWD Hardliner

@felixk76

[https://www.xing.com/](https://www.xing.com/profile/Felix_Kirmaier) [profile/Felix\\_Kirmaier](https://www.xing.com/profile/Felix_Kirmaier)

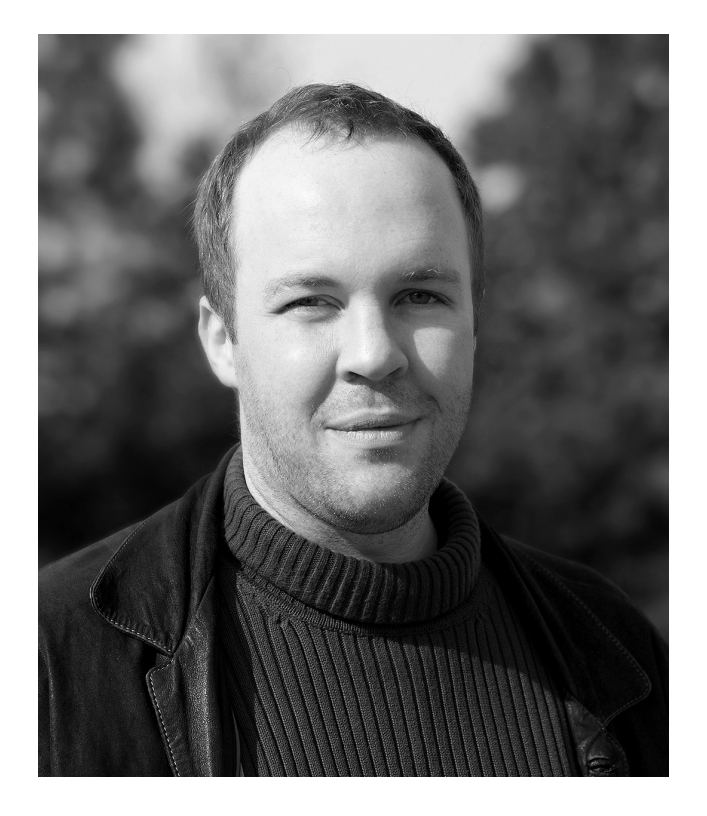

# Warum muss der Elefant ins Internet ?

## Warum ?

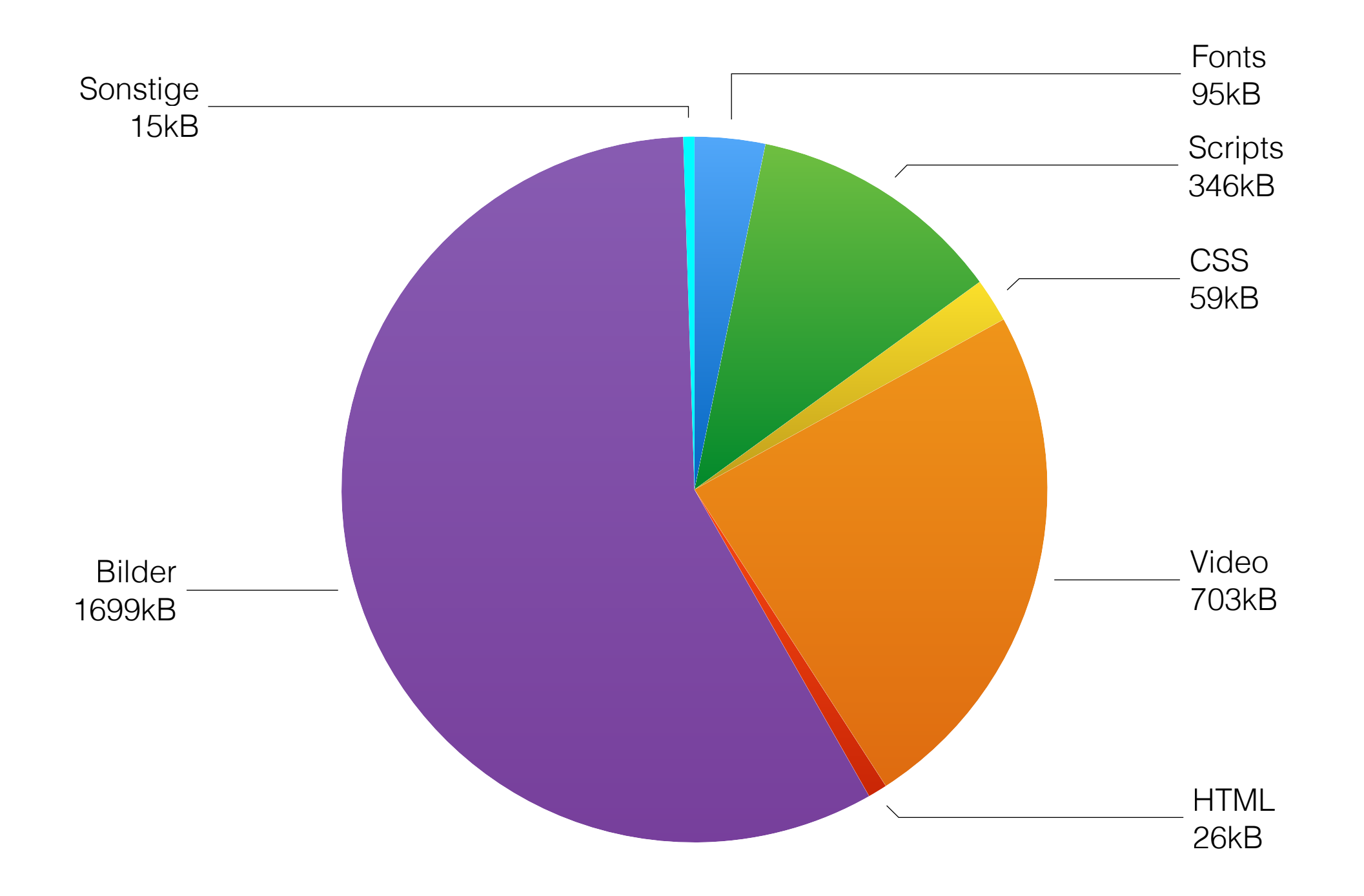

## Entwicklung Bildgröße Januar 2011 - Juni 2017

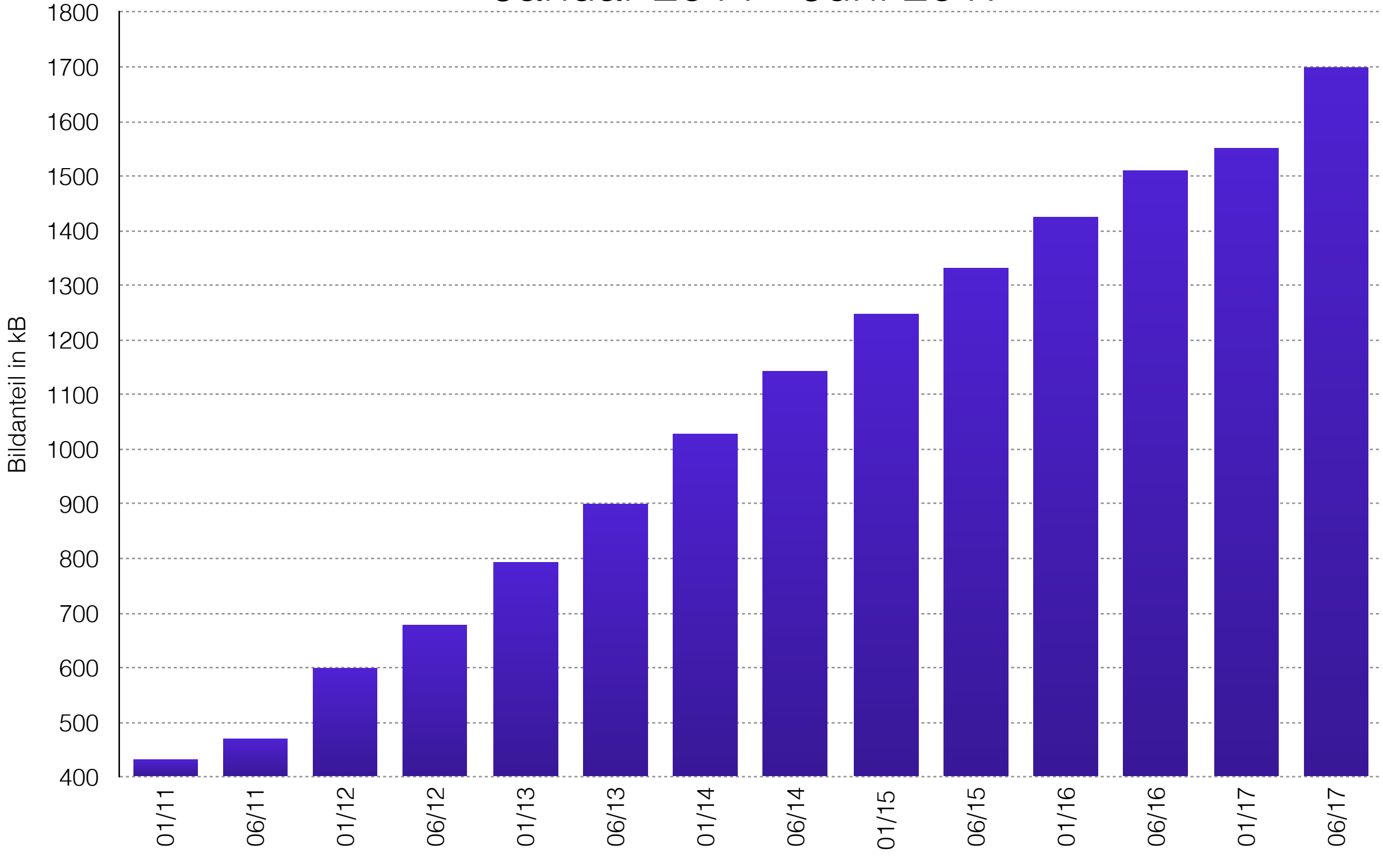

# Typische Fehler

- falsches Bildmaterial
- falscher Grund
- falsche Bildgröße
- falsches Dateiformat
- falsche Komprimierung

# Falsches Bildmaterial

- Bildmaße zu klein
- Qualität zu schlecht
- Bildrechte unklar
- Dateiformat / Motiv zur Weiterverarbeitung ungeeignet

# Falscher Grund

- "Ein Bild sagt mehr als 1000 Worte"
- Headerbilder ohne Bezug
- Seitenfüllende Hintergrundbilder oder -videos
- Unnötige Transparenzen, Schatten und sonstige Effekte
- Animationen, "Daumenkinos"
- Überladene Seiten (zig Slides oder Klickstrecken )
- Überladene Navigation

## Falsche Bildgröße

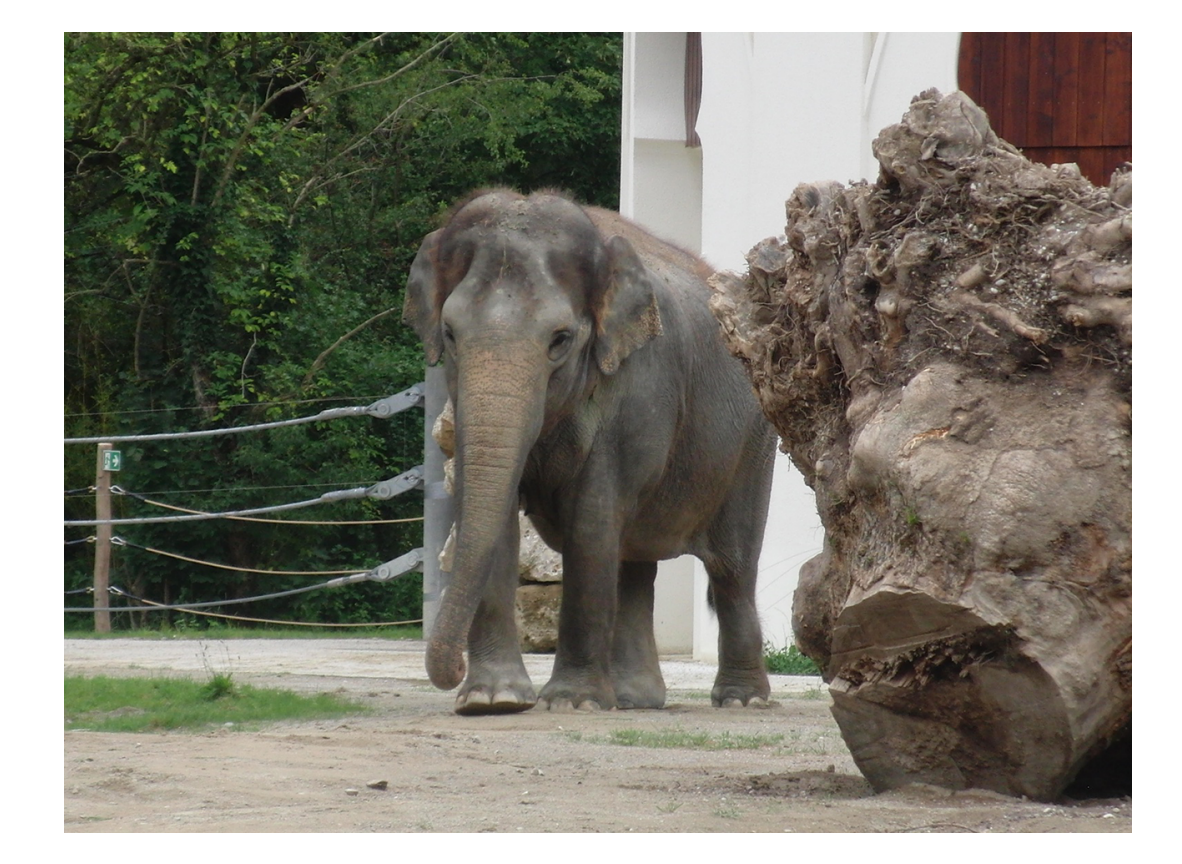

#### PNG 1280 x 960 1890kB PNG 400 x 300 227kB

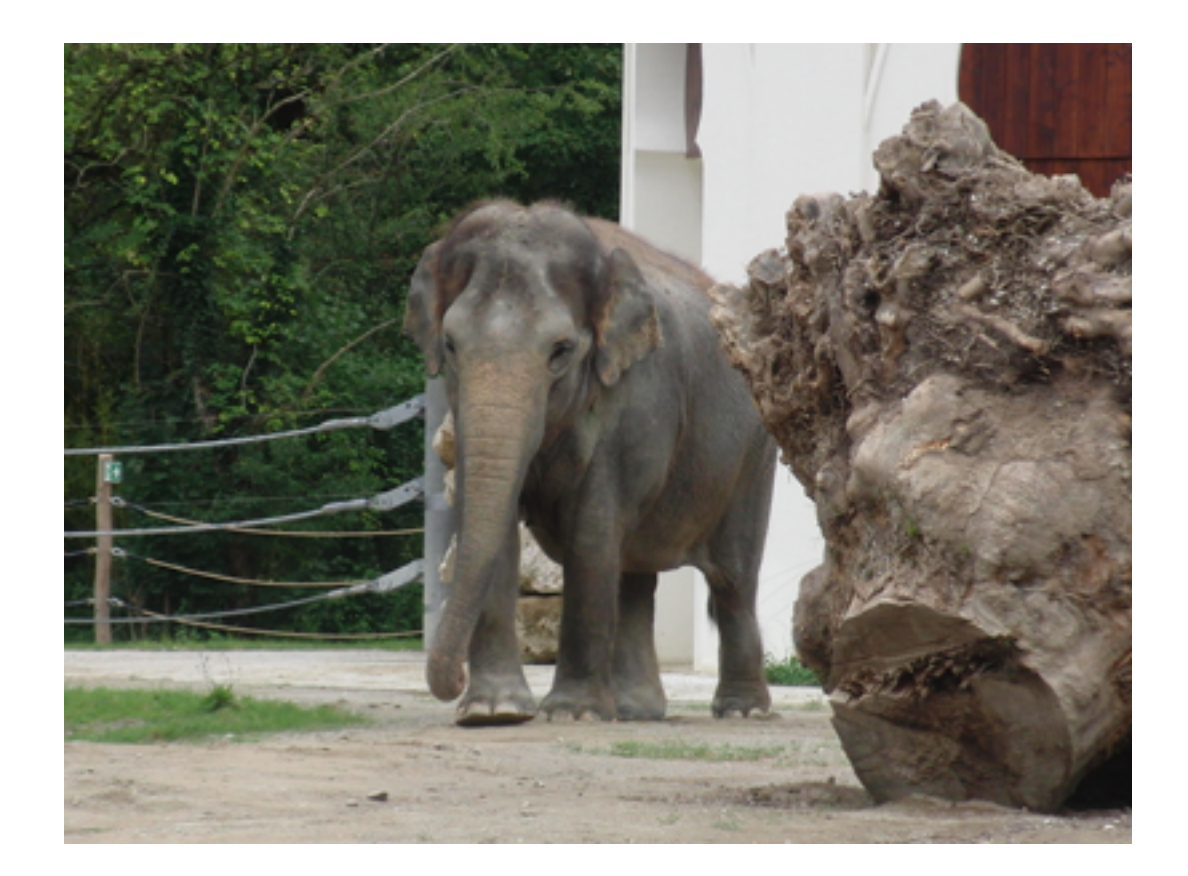

## Falsches Dateiformat

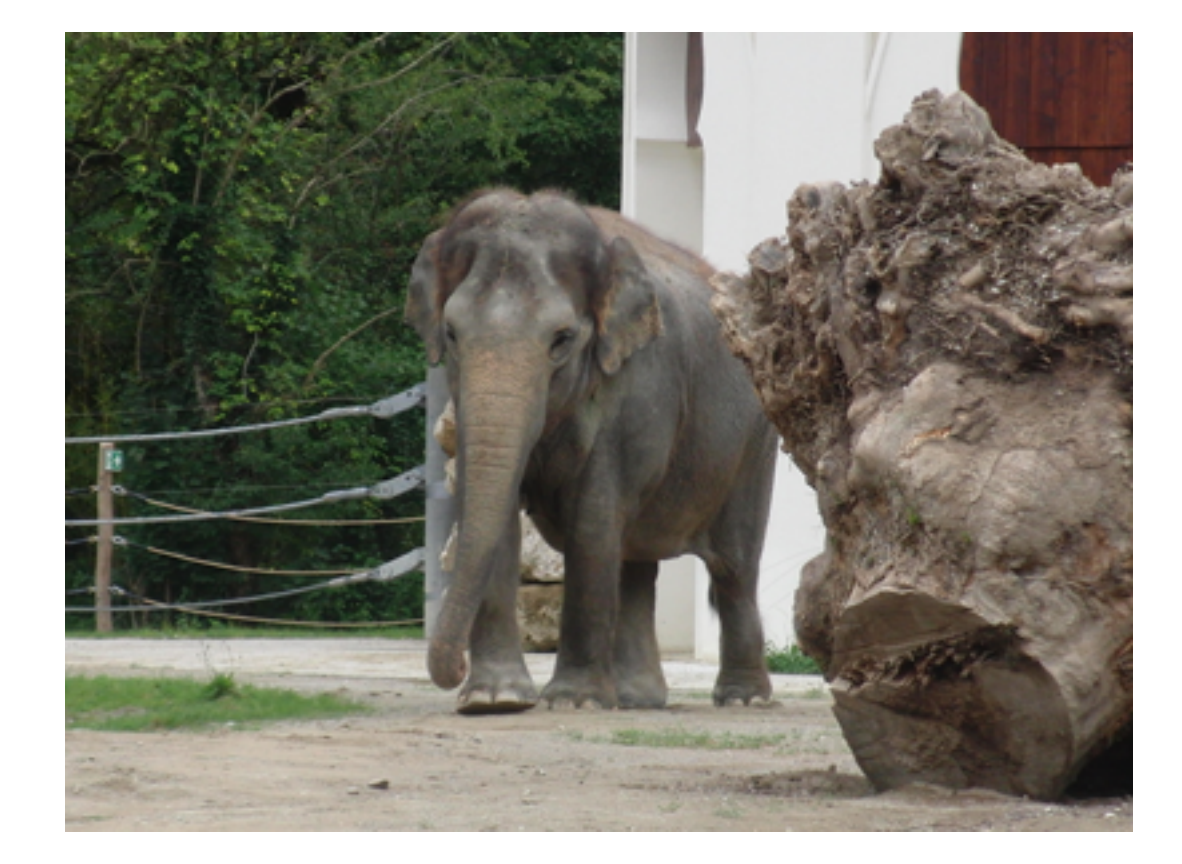

#### PNG 400 x 300 227kB JPG 400 x 300 47kB

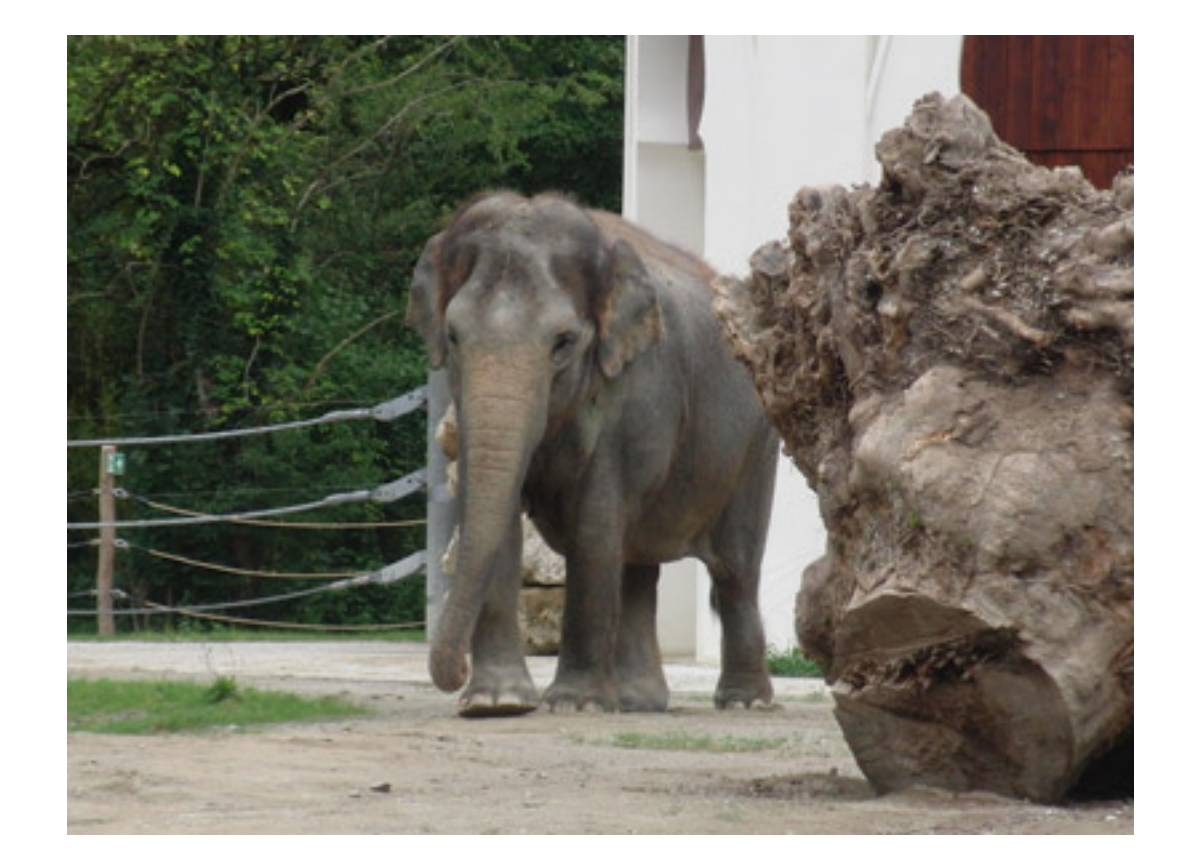

## Falsche Komprimierung

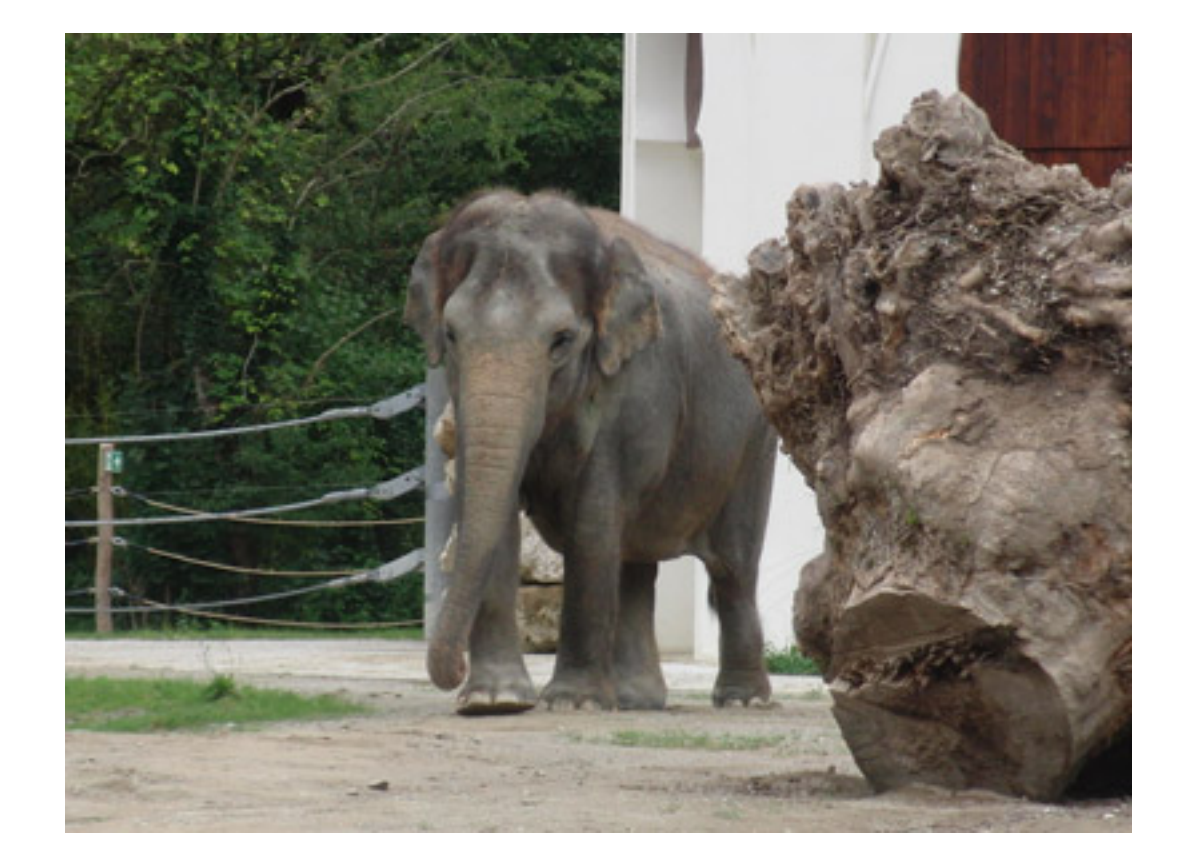

#### JPG 400 x 300 47kB JPG 400 x 300 17kB

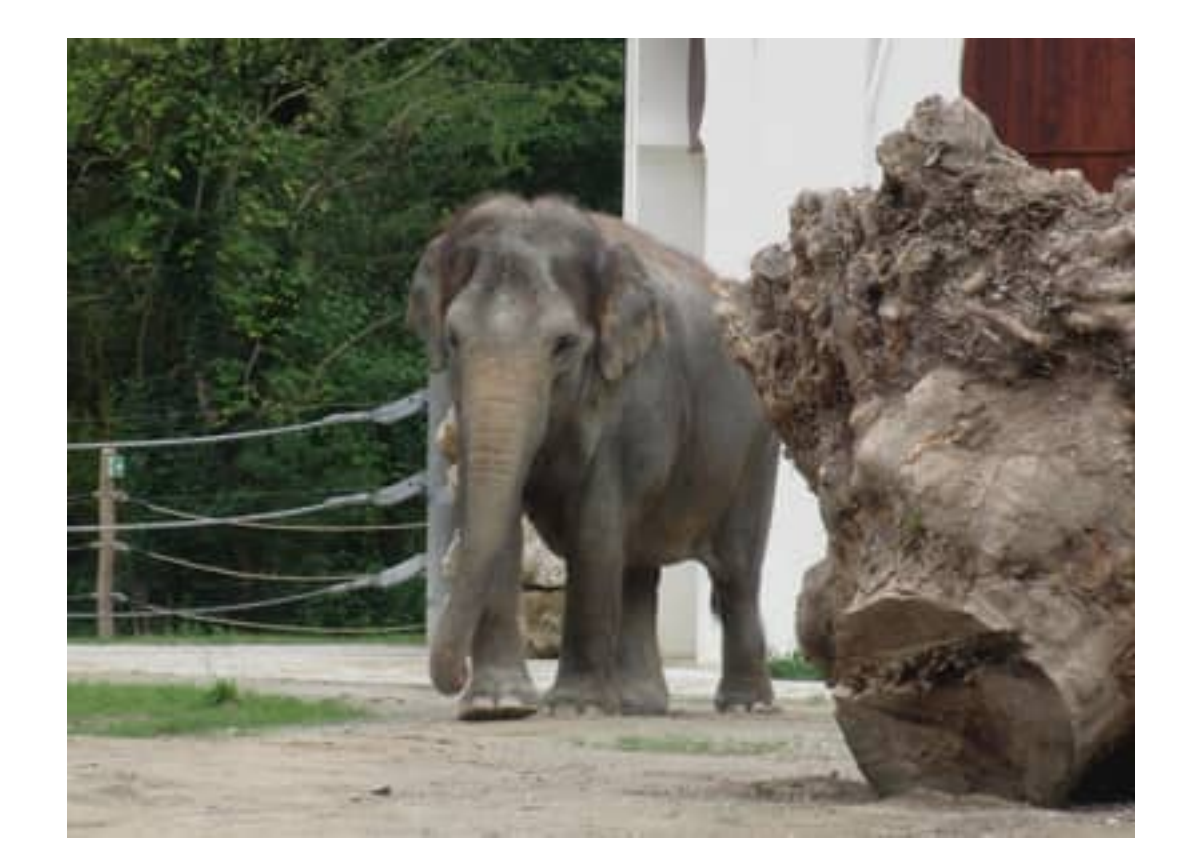

## Wie macht man es besser ?

## Materialfragen zu Projektstart

- Haben die Bilder die benötigte Qualität und Größe ?
- Reicht das Budget für ein Fotoshooting und oder Stockphotos ?
- Welche Bildquelle liegen vor ?
- Wieviele Bildmaße werden maximal benötigt ?
- Müssen Bilder für Retinadisplays ausgegeben werden ?
- Welche Bilder müssen pflegbar sein?

# Bildauswahl

- Weniger ist oftmals mehr
- "Deko" vermeiden
- Performance Budget beachten
- Die passende Technologie wählen
- Userverhalten tracken

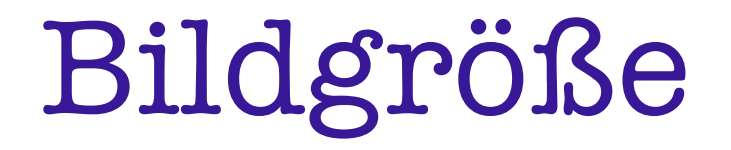

Anwendungsfälle für Responsive Images

• feste Bildgröße • Variable Bildgröße • Unterschiedliche Bilder • Kein Bild } **Resolution Switching Usecase** } **Art Direction Usecase**

… und verschiedenste Mischformen.

## Resolution Switching Usecase

## Das bekannte <img> - Tag

**<img src="image.jpg" alt="Bildbeschreibung" />**

## Responsive Image mit srcset

**<img src="image-fallback.jpg" srcset=" image-small.jpg 320w, image-middle.jpg 640w, image-large.jpg 1024w" alt="Bildbeschreibung" />**

# Responsive Image mit srcset und sizes

**<img src="image-fallback.jpg" srcset=" image-small.jpg 320w, image-middle.jpg 640w, image-large.jpg 1024w" sizes=" (max-width: 20em) 100vw, (max-width: 48em) 60vw, (min-width: 60em) 1024px" alt="Bildbeschreibung" />**

# Warum das sizes-Attribut benötigt wird

Ohne srcset / sizes:

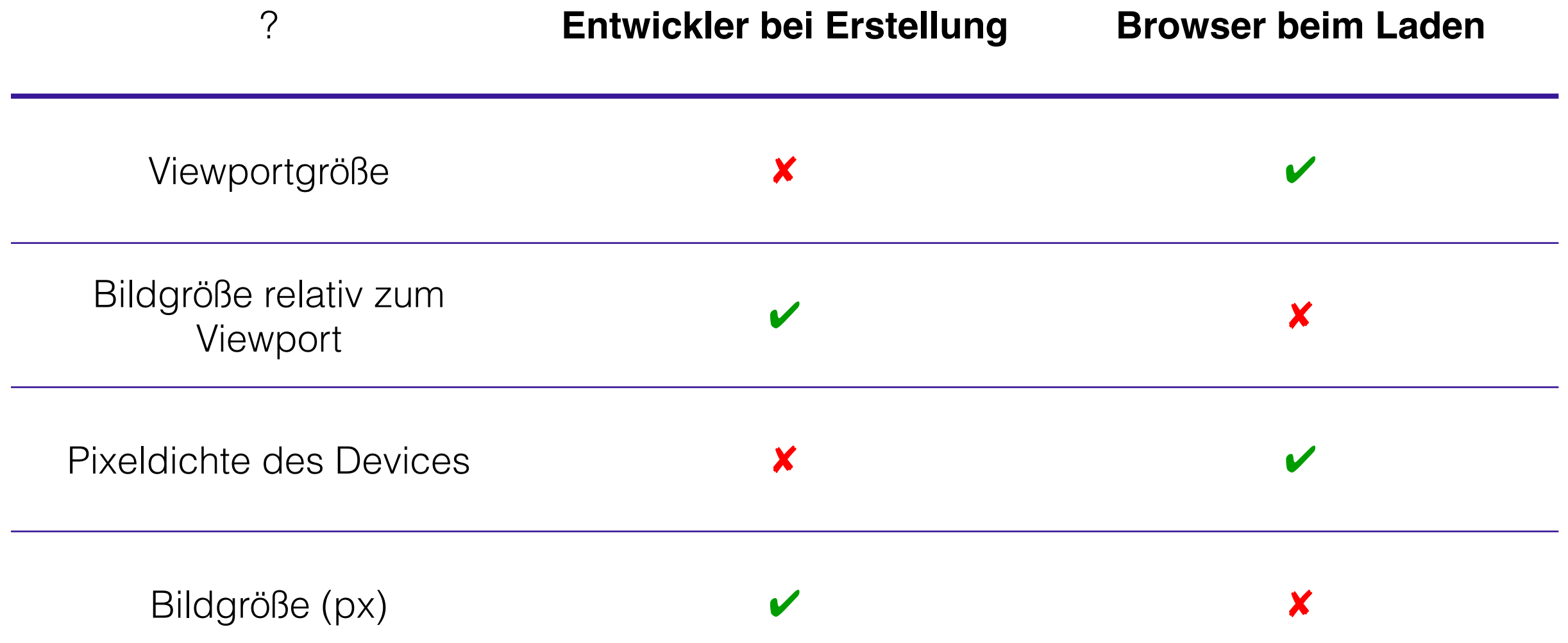

# Warum das sizes-Attribut benötigt wird

Mit srcset / sizes:

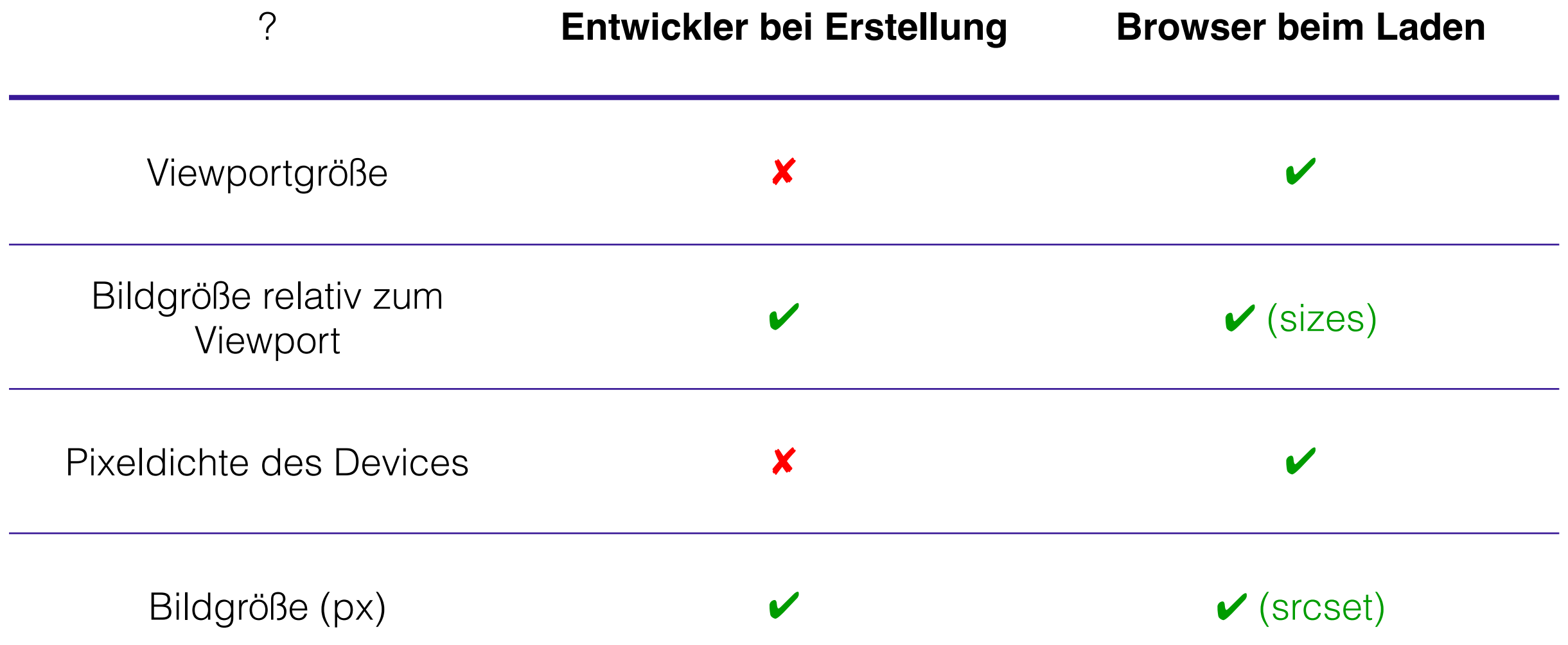

## Art Direction Usecase

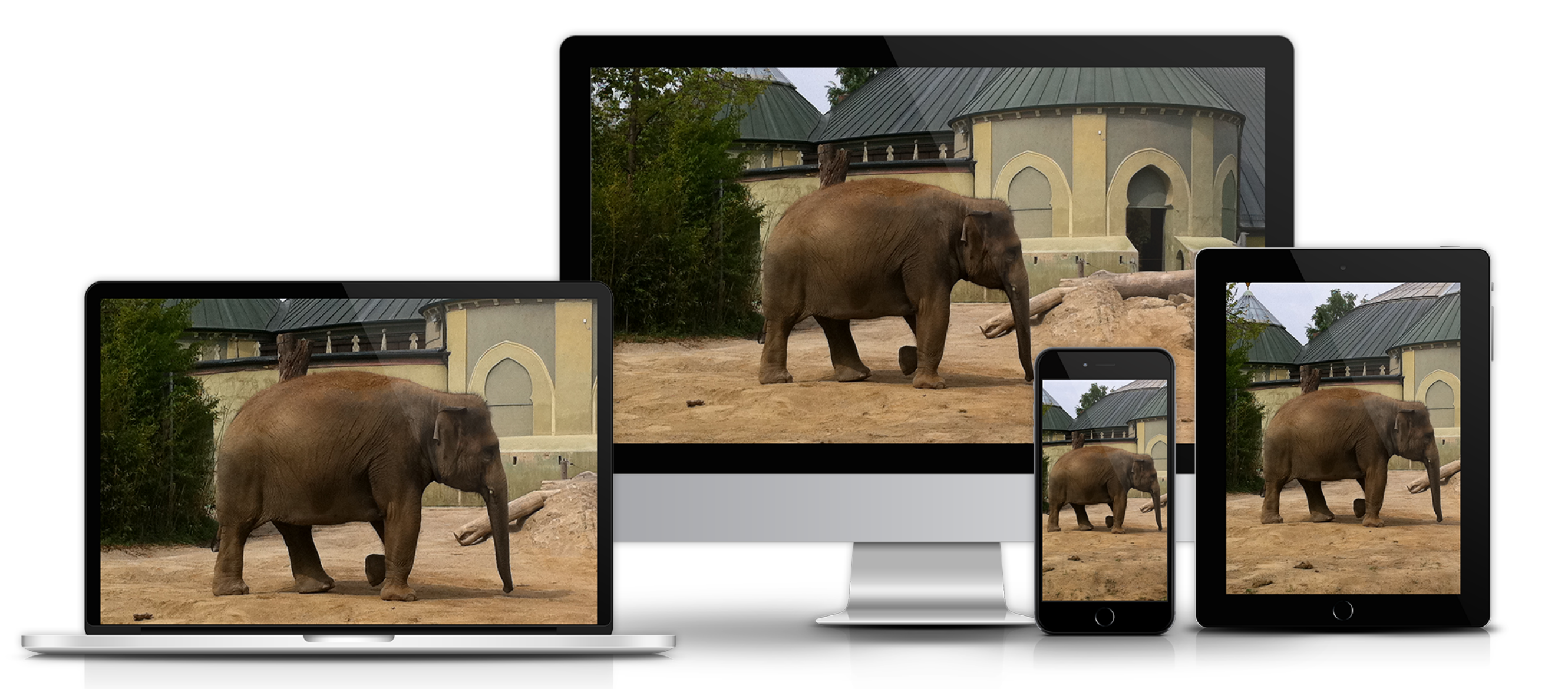

## <picture> - Tag

```
<picture> 
   <source 
    srcset="image-1280.jpg 1280w" 
   media="(min-width: 769px)" 
    sizes="(max-width:1280) 100vw, 1280px"> 
   <source 
    srcset="image-768.jpg 768w" 
   media="(min-width: 321px)" 
    sizes="100vw"> 
   <source 
    srcset="image-320.jpg 320w" 
    sizes="100vw"> 
   <img src="image-768.jpg" alt="Bildbeschreibung"> 
</picture>
```
# Welche Bildgrößen ?

- Eine perfekte praktikable Lösung gibt es noch nicht
- unabhängig von Layout Breakpoints
- Ein Performance Threshold erstellen.
- Für repräsentative Bilder die Bildgrößen ermitteln
- Wichtige Devicegrößen abdecken

#### <http://www.responsivebreakpoints.com/>

## Dateiformate

# Die gängigsten Bildformate fürs Web

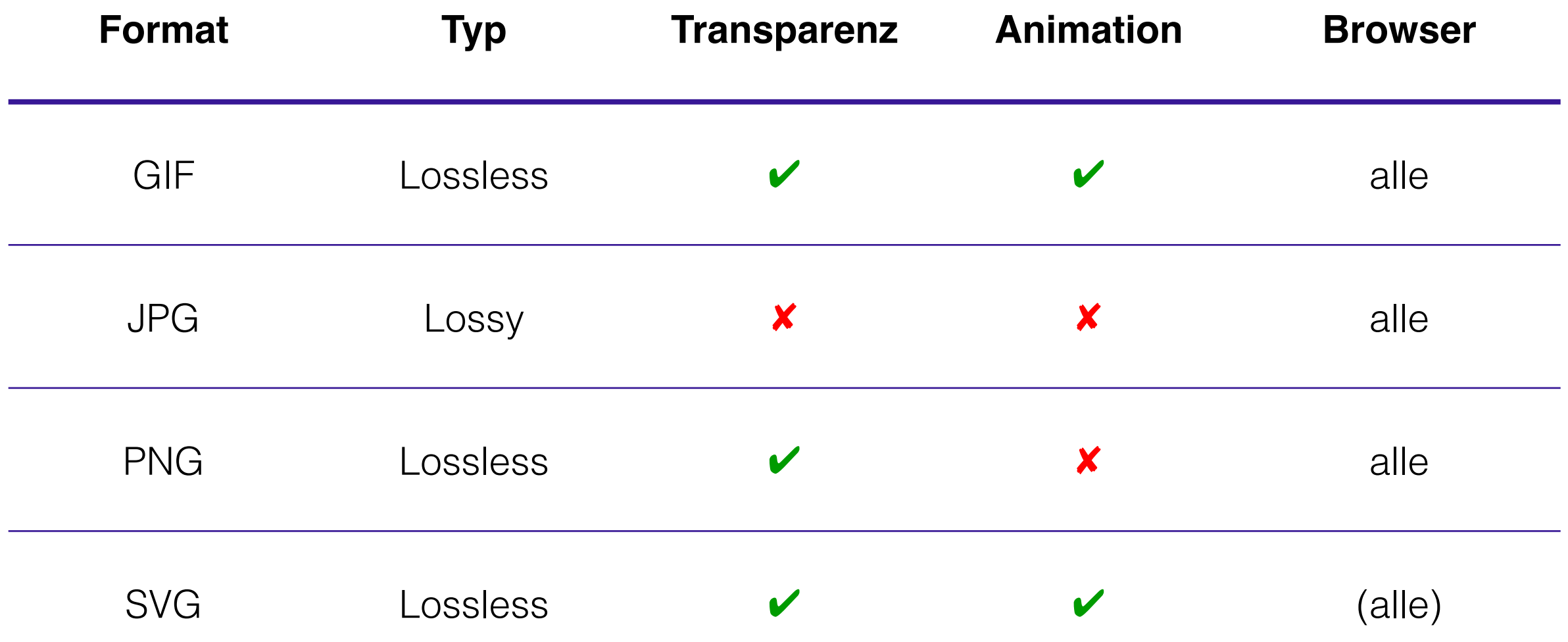

# GIF (Graphic Interchange Format)

- von Steve Wilhite entwickelt, 1987 von CompuServe eingeführt
- erstes nichtproprietäres, plattformübergreifendes Farbformat
- kleine Dateigröße durch LZW Kompression
- seit 2012 als Nomen und Verb in der englischen Sprache anerkannt. "to gif" wurde "Wort des Jahres"
- seit Mai 2015 erlaubt Facebook animierte GIFs in der Chronik

# PNG (Portable Network Graphics)

- Erster Entwurf von Thomas Boutell am 4. Januar 1995 vorgestellt
- Ursache und Ziel war es eine lizenzfreie Alternative zu GIF zu erhalten
- meistverwendetes verlustfreies Bildformat im WWW

### JPEG

### (Joint Photographic Experts Group)

- 1991 von Eric Hamilton entwickelt
- JPEG ist die Norm, die verschiedene Bildkompressionsverfahren beschreibt
- JFIF und EXIF sind die verbreitetsten Dateiformate, die diese anwenden
- gängigstes Dateiformat für Fotos
- 45% aller Image Requests, 65% des Image Traffics im Internet

# SVG (Scalable Vector Graphics)

- in Entwicklung durch das W3C seit 1999
- XML-Format
- Kann mit CSS und JS modifiziert werden
- Seit 15. September 2016 existiert eine Candidate Recommendation ,die seit Juli 2017 eine Recommendation sein sollte

# Das richtige Dateiformat wählen

#### **Abhängig vom:**

- Quellformat
- Motiv (Farbanzahl)
- Darstellungsgröße
- Verwendungszweck
- Dateigröße des Ausgabeformats

# Entscheidungshilfe Bildformat

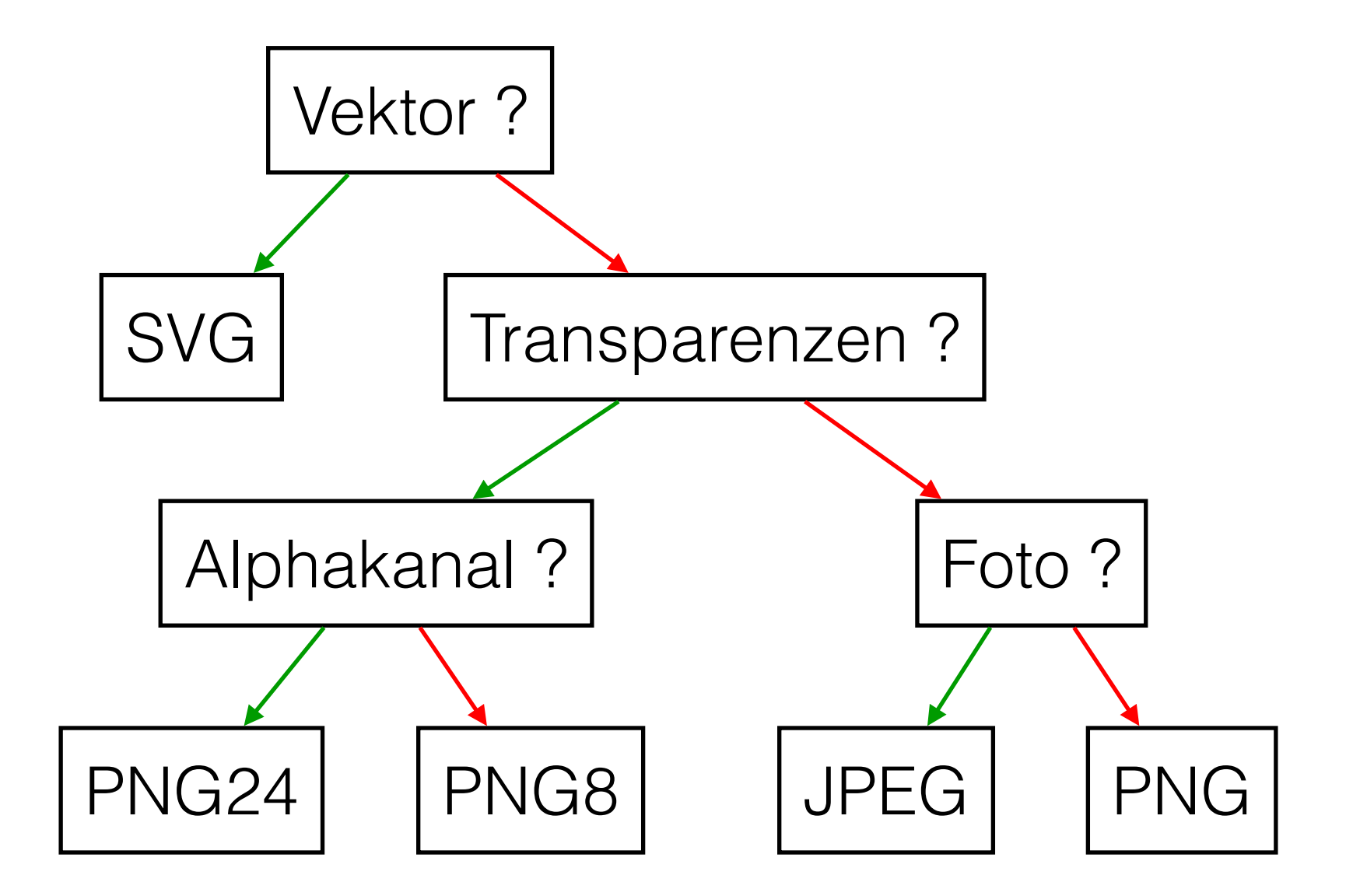

## Browserspezifische Bildformate

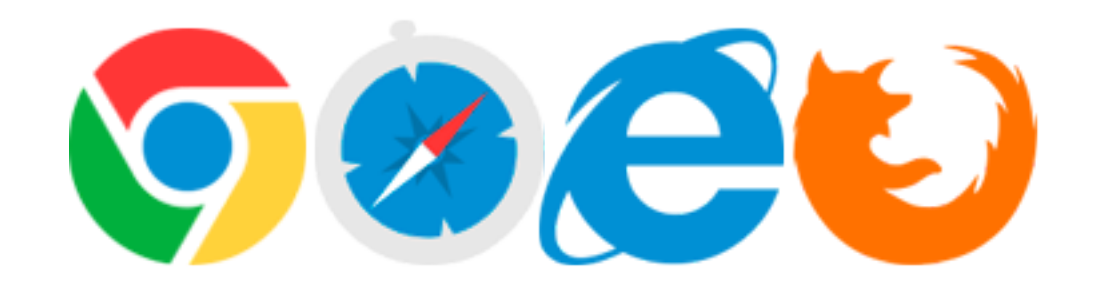

## Fast überflüßiger Vergleich

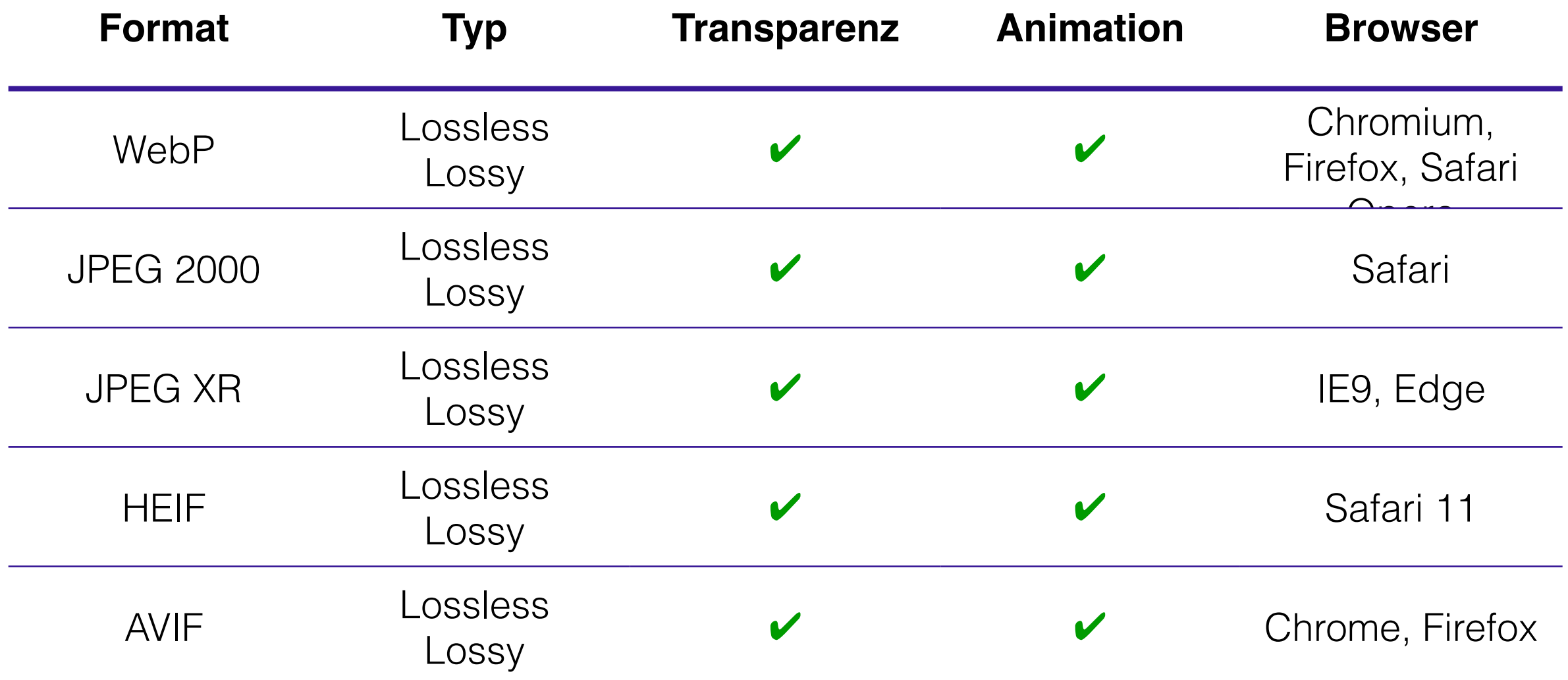

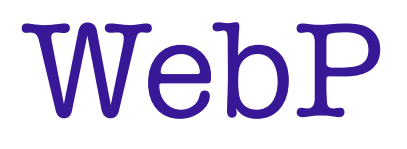

- wird von Google seit 2010 entwickelt
- zufällig bei der Entwicklung von WebM entdeckt
- unterstützt von Chrome, Opera und Android (Firefox & Safari testen noch)
- Facebook brach Test mit WebP ab, weil User mit den Bildern nicht anfangen konnten

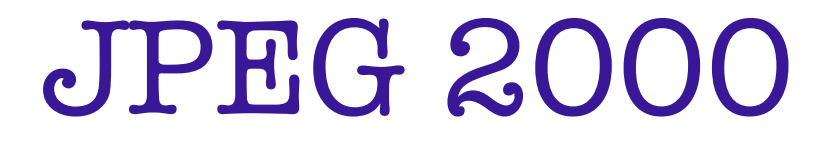

- Erstveröffentlichung Dezember 2000
- beliebt in Medizintechnik und Digitalkino
- Patentsituation schwierig

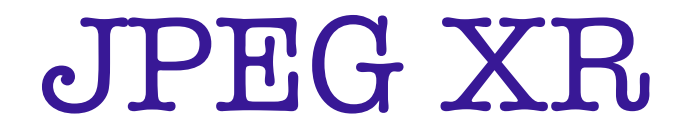

- JPEG eXtended Range
- Mai 2006 vorgestellt als Windows Media Photo
- November 2006 umbenannt in HD Photo
- schlechte Softwareunterstützung

#### IHIRI IT

### (High Efficiency Image File Format)

- entwickelt von der Moving Picture Experts Group (MPEG)
- vorgestellt Dezember 2006
- unterstützt von IOS11 und MacOS High Sierra
- kann Bilder, Bildsequenzen und Audio enthalten

#### AVIF

#### (AOMEDIA VIDEO IMAGE FILE FORMAT)

- entwickelt von Alliance for Open Media (AOMedia)
- vorgestellt Dezember 2018 von Netflix
- unterstützt von Chrome 85 und Firefox (flag)

# Testbild PNG24

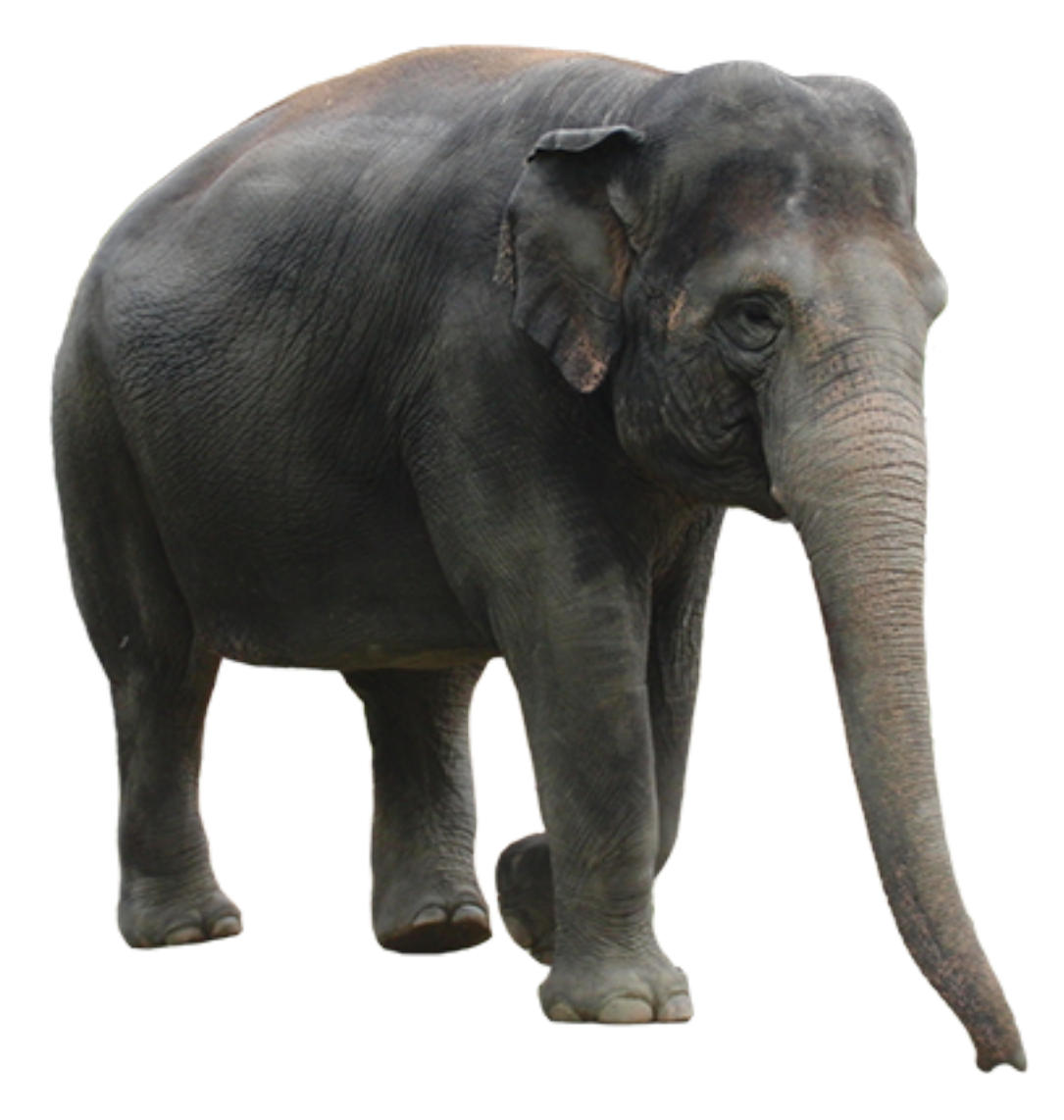

- 400 x 400, 334kB
- direkt aus Photoshop
- PNG24
- Transparenz
- ohne Interlacing
- ohne Metadaten

## Konvertierung

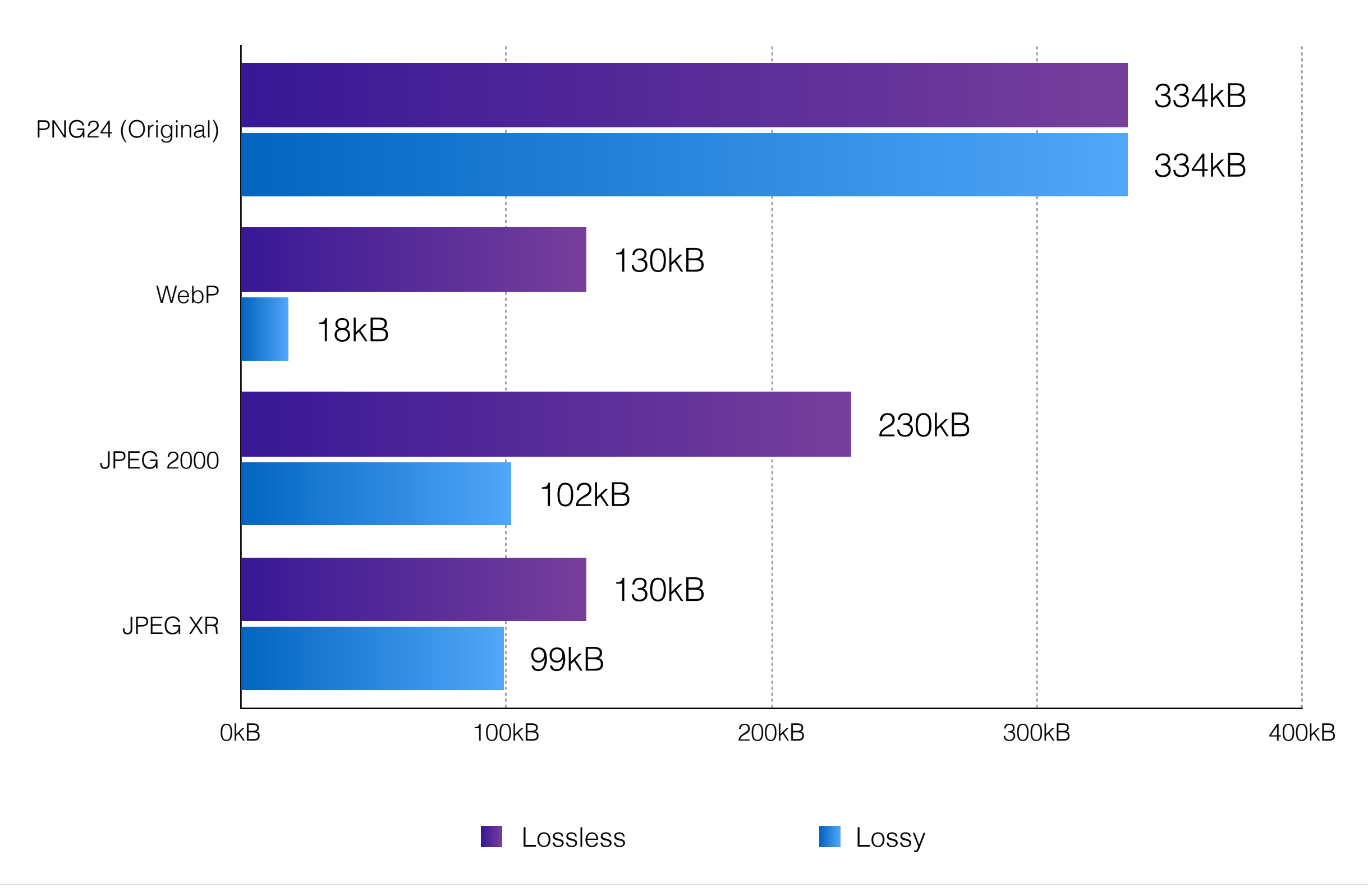

# Verwendung im HTML

```
<picture> 
   <source 
     srcset="image-small.webp 320w, image-large.webp 1024w" 
     sizes=" (max-width: 20em) 30vw, 100vw" 
     type="image/webp" > 
   <source 
     srcset="image-small.png 320w, image-large.png 1024w" 
     sizes=" (max-width: 20em) 30vw, 100vw" 
     type="image/png" > 
   <img src="image-large.png" alt="Bildbeschreibung" /> 
</picture>
```
# Verwendung im CSS

```
.no-js .backgroundimage, 
.no-webp .backgroundimage { 
   background: url('image.png'); 
}
```

```
.webp .backgroundimage { 
   background: url('image.webp'); 
}
```
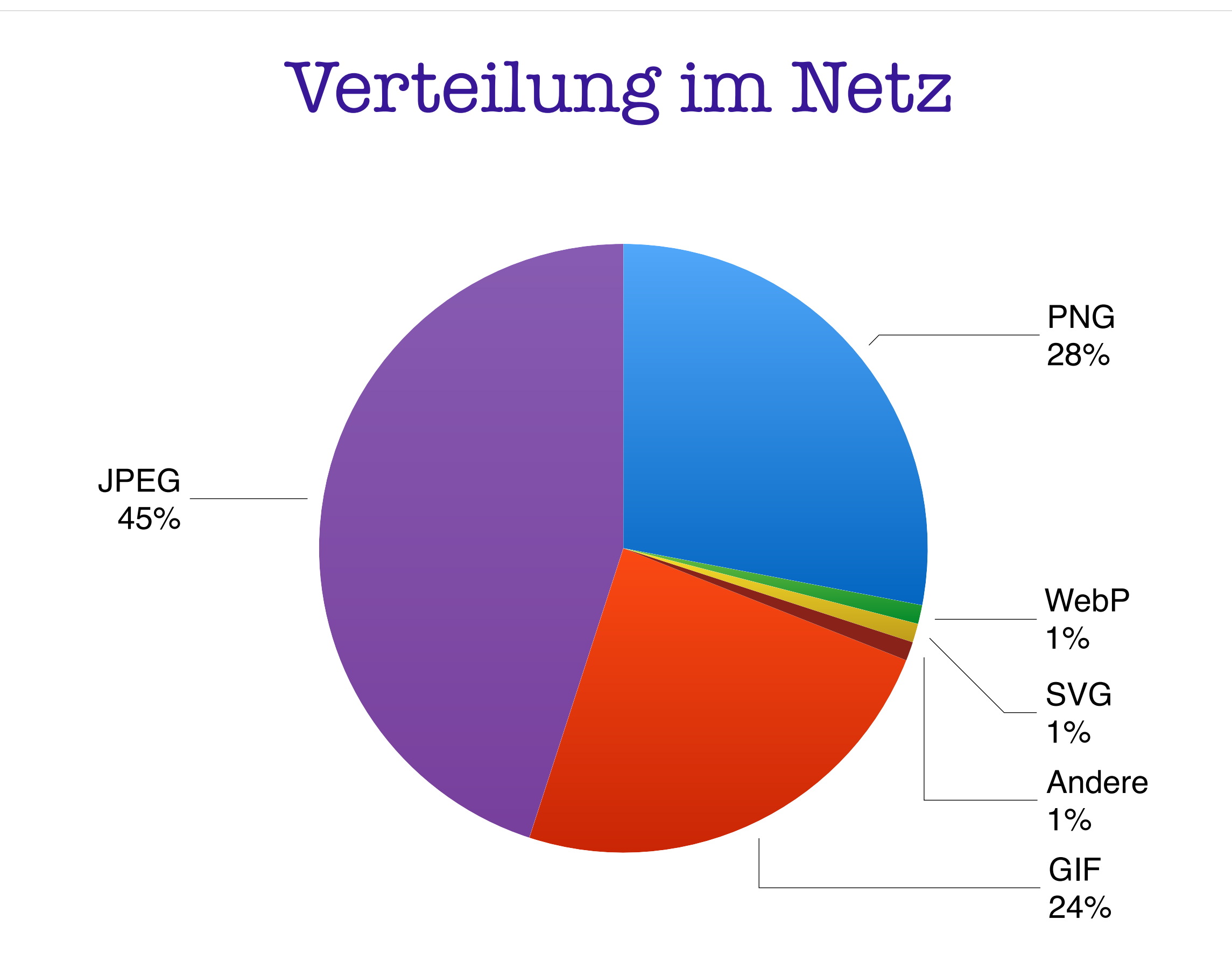

Komprimierung

# Mit Rücksicht auf Verluste

- Keine Angst vor Lossy Komprimierung
- Ohne Referenzbild wird die Qualität meist besser eingeschätzt als sie ist
- Niemand schaut sich die Bilder so genau an wie Dein **Designer**
- Viele Faktoren beeinflußen die Qualitätswahrnehmung
- Daumenregel: Schlechte Qualität + X

# PNG Optimizer

- pngcrush<https://pmt.sourceforge.io/pngcrush/>
- OptiPNG<http://optipng.sourceforge.net/>
- PNGOUT<http://advsys.net/ken/utils.htm>
- pngquant <https://pngquant.org/>
- ZopfliPNG <https://github.com/google/zopfli>

# JPEG Optimizer

- jpegtran
- MozJPEG <https://github.com/mozilla/mozjpeg>
- Guetzli <https://github.com/google/guetzli>
- JPEG recompress [https://github.com/danielgtaylor/jpeg](https://github.com/danielgtaylor/jpeg-archive)[archive](https://github.com/danielgtaylor/jpeg-archive)

# Optimizer Tools

- Imageoptim
- Imagemin
- TinyPNG
- JPEGmini
- Cloudinary
- [compressor.io](http://compressor.io)

# Imageoptim

- Desktoptool für MacOS, CLI, Web Service und Onlinetool
- Lossless / Lossy
- gut konfigurierbar
- Open Source
- API kostenpflichtig

## Imagemin

- Kommandozeilentool
- viele Plugins
- gut automatisierbar (z.B grunt, gulp)

# TinyPNG

- Onlinetool, API, Photoshop Plugin
- sehr gute Optimierung von PNG und JPEG
- 2 TYPO3 Extensions vorhanden
- Automatischer Motivabhängiges Cropping per API

## JPEGmini

- Online, App für PC und Mac, Server, AWS
- optimiert nur JPEGs
- mit Ausnahme der Website alles Kostenpflichtig
- Kann in der Pro Version auch Bilder skalieren

# Cloudinary

- Cloudlösung
- Medien Management
- Bildmanipulation
- Bild- und Videokonvertierung
- API und SDKs für diverse Sprachen

# Testvergleich (PNG)

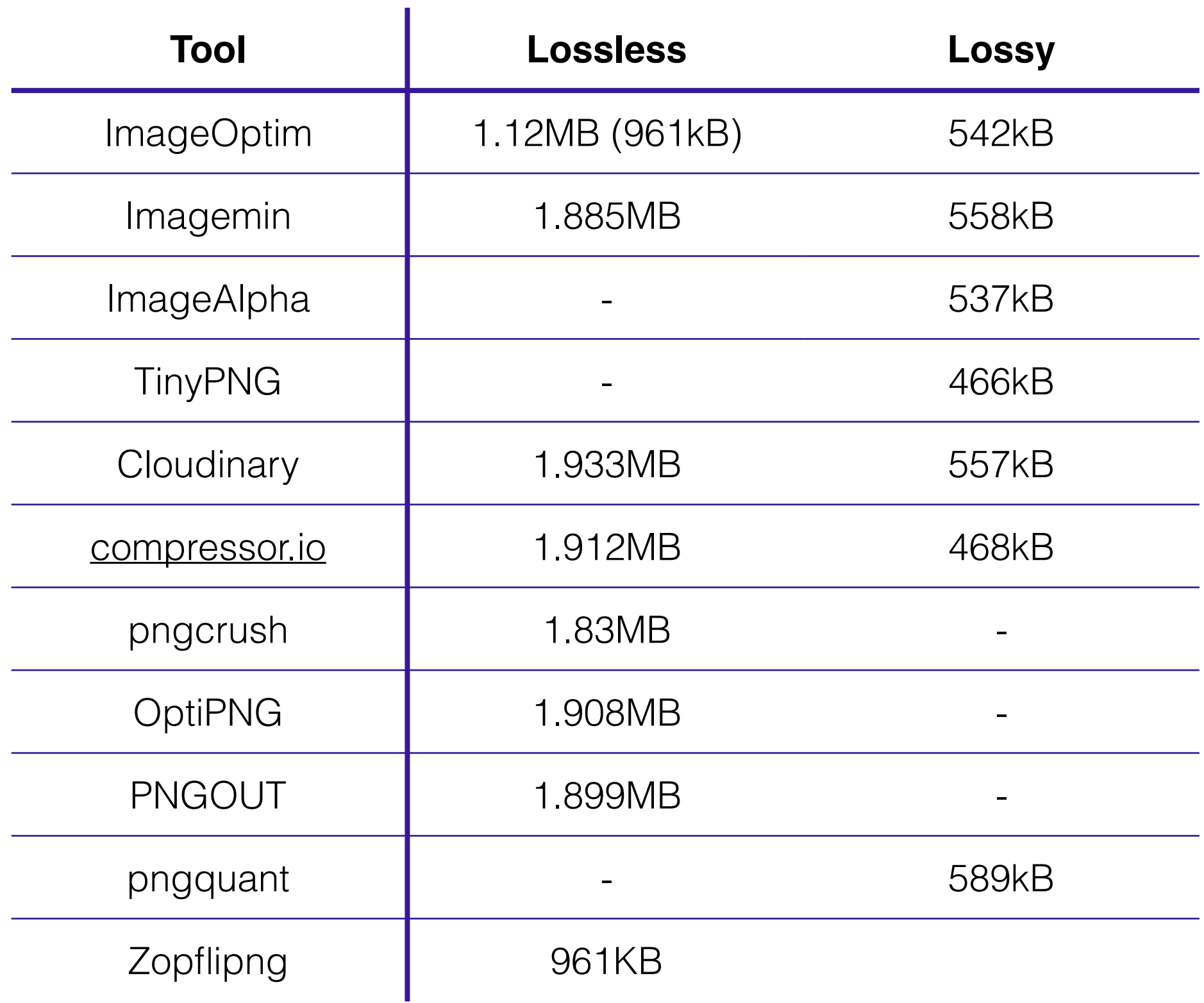

# Testvergleich (JPEG)

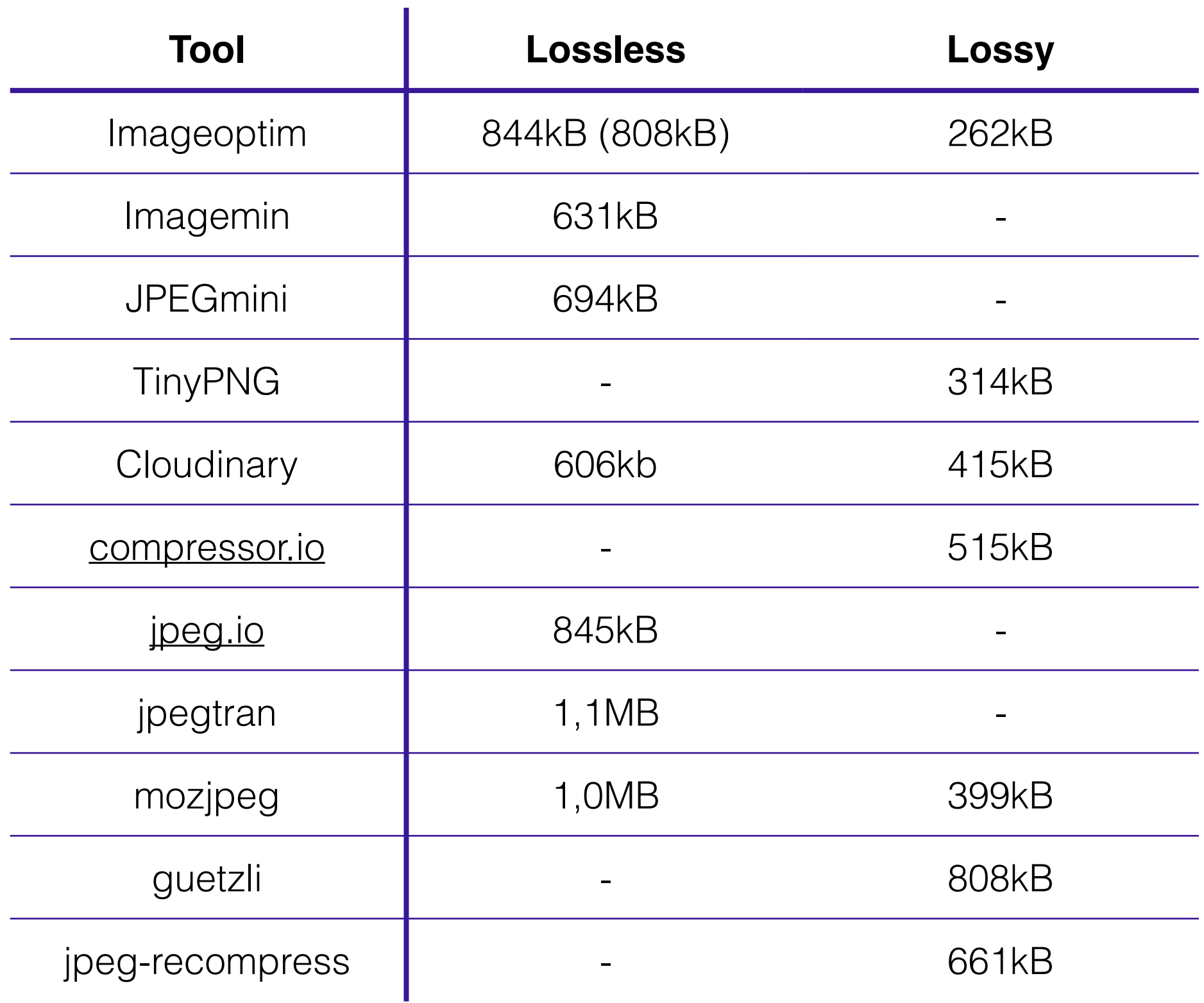

## Test-Tool

#### Cloudinary Website Speed Test

<https://webspeedtest.cloudinary.com/>

# Fazit

- "überflüßige" Bilder vermeiden
- Bildmaterial prüfen
- Bildformate (Abmessung) vereinheitlichen
- "Bildbreakpoints" ermitteln
- Das beste Dateiformat wählen
- Browserspezifische Dateiformate anbieten
- Bilder IMMER optimieren
- Automatisieren

# Fragen ?